#### *UNIVERSIDADE FEDERAL DO RIO DE JANEIRO*

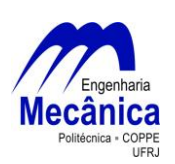

Departamento de Engenharia Mecânica DEM/POLI/UFRJ

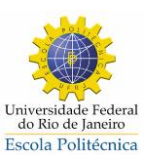

### OTIMIZAÇÃO DO ARQUEAMENTO DE UM AEROFÓLIO UTILIZANDO LIGAS COM MEMÓRIA DE FORMA

Lafaete Creomar Lima Junior

Projeto final submetido ao corpo docente do Departamento de Engenharia Mecânica da Escola Politécnica da Universidade Federal do Rio de Janeiro como parte dos requisitos necessários para a obtenção do grau de engenheiro mecânico.

Orientador: Marcelo Amorim Savi

Rio de Janeiro Abril de 2013

*UNIVERSIDADE FEDERAL DO RIO DE JANEIRO*

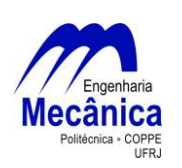

Departamento de Engenharia Mecânica DEM/POLI/UFRJ

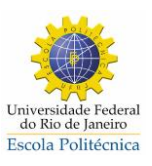

### OTIMIZAÇÃO DO ARQUEAMENTO DE UM AEROFÓLIO UTILIZANDO LIGAS COM MEMÓRIA DE FORMA

Lafaete Creomar Lima Junior

PROJETO FINAL SUBMETIDO AO CORPO DOCENTE DO DEPARTAMENTO DE ENGENHARIA MECÂNICA DA ESCOLA POLITÉCNICA DA UNIVERSIDADE FEDERAL DO RIO DE JANEIRO COMO PARTE DOS REQUISITOS NECESSÁRIOS PARA A OBTENÇÃO DO GRAU DE ENGENHEIRO MECÂNICO.

Aprovado por:

Prof. Marcelo Amorim Savi

Prof. Anna Carla Monteiro de Araujo

\_\_\_\_\_\_\_\_\_\_\_\_\_\_\_\_\_\_\_\_\_\_\_\_\_\_\_\_\_\_\_\_\_\_\_\_\_\_\_\_\_\_\_\_\_\_\_

\_\_\_\_\_\_\_\_\_\_\_\_\_\_\_\_\_\_\_\_\_\_\_\_\_\_\_\_\_\_\_\_\_\_\_\_\_\_\_\_\_\_\_\_\_\_\_

\_\_\_\_\_\_\_\_\_\_\_\_\_\_\_\_\_\_\_\_\_\_\_\_\_\_\_\_\_\_\_\_\_\_\_\_\_\_\_\_\_\_\_\_\_\_\_

Prof. Daniel Alves Castello

RIO DE JANEIRO, RJ - BRASIL ABRIL DE 2013

Lima Junior, Lafaete Creomar

 Otimização do Arqueamento de um Aerofólio Utilizando Ligas com Memória de Forma / Lafaete Creomar Lima Junior – Rio de Janeiro: UFRJ/ESCOLA POLITÉCNICA, 2013.

xiv, 51 :il.: 29,7

Orientador: Marcelo Amorim Savi

 Projeto de Graduação – UFRJ/ POLI/ Engenharia Mecânica, 2013.

Referências Bibliográficas: p 49-51

Materiais com memória de Forma.

Aerofólios com arqueamento variável.

I. Savi, Marcelo Amorim

 II. Universidade Federal do Rio de Janeiro, UFRJ, Engenharia Mecânica.

 III. Otimização do Arqueamento de um Aerofólio Utilizando Ligas com Memória de Forma.

# **Dedicatória**

Dedico este trabalho primeiramente aos meus pais Lafaete e Silvania, por todo seu trabalho duro, sua dedicação e obstinação em prover as condições necessárias a minha formação.

Dedico também à minha namorada, Danyelle, por estar ao meu lado em todos os momentos, sempre me apoiando e a minha irmã, Pamela pela sua amizade e alegria.

## **Agradecimentos**

Agradeço, primeiramente, aos meus pais, pois eles que sempre me incentivaram a seguir em frente e fazer meu melhor.

Agradeço também a todos os professores que participaram da minha formação, desde o meu ensino fundamental até a UFRJ, principalmente ao professor Dr. Marcelo Savi por me orientar neste projeto.

Por fim, agradeço ao professor Dr. Darren J. Hartl por gentilmente me ajudar, enquanto estudante de intercâmbio na *Texas A&M University*, a aprender a utilizar as ferramentas e métodos utilizados neste trabalho.

Resumo do Projeto de Graduação apresentado à Escola Politécnica/ UFRJ como parte dos requisitos necessários para a obtenção do grau de Engenheiro Mecânico.

#### OTIMIZAÇÃO DO ARQUEAMENTO DE UM AEROFÓLIO UTILIZANDO LIGAS COM MEMÓRIA DE FORMA

Lafaete Creomar Lima Junior

#### Abril/2013

Orientador: Marcelo Amorim Savi

Curso: Engenharia Mecânica

Ligas com memória de forma sofrem mudanças de fase devido à variações na temperatura ou tensão. A grande densidade energética dessas transformações permite utilizar estes materiais como atuadores em aplicações onde a velocidade de atuação não é um fator crítico. Neste trabalho, as ligas como memória de forma são aplicadas como atuadores capazes de alterar o arqueamento de perfis aerodinâmicos, adequando-os à diferentes situações de voo. Para alcançar este objetivo, utiliza-se o método dos elementos finitos em conjunto com o método de otimização dos gradientes. Resultados obtidos confirmam a viabilidade da alteração do arqueamento dos aerofólios através da inserção de materiais com memória de forma, obtendo-se dois pontos de operação para uma mesma asa, com desempenhos aerodinâmicos diferenciados de acordo com as necessidades de projeto.

**Palavras-chave:** ligas com memória de forma, aerofólio, método dos gradientes, elementos finitos, otimização.

Abstract of Undergraduate Project presented to POLI/UFRJ as a partial fulfillment of the requirements for the degree of Engineer.

#### AIRFOIL CAMBER OPTIMIZATION USING SHAPE MEMORY ALLOYS

Lafaete Creomar Lima Junior

#### April/2013

Advisor: Marcelo Amorim Savi

Course: Mechanical Engineering

Shape memory alloys suffer phase change due to stress and temperature changes. The great energy density within these transformations allows these materials to be used as actuators in applications where the transformation speed is not a critical factor. In this paper, the shape memory alloys are used as actuators to change the camber of some aerodynamic profiles, adjusting them to different flight situations. This is done by combining finite element analysis and gradient method. The results comply with the premise, achieving two different operational points for the same wing, with different aerodynamic performance, one for take offs and other for the cruise flight.

**Key words:** Shape memory alloys, gradient method, airfoil, finite element, optimization.

# Sumário

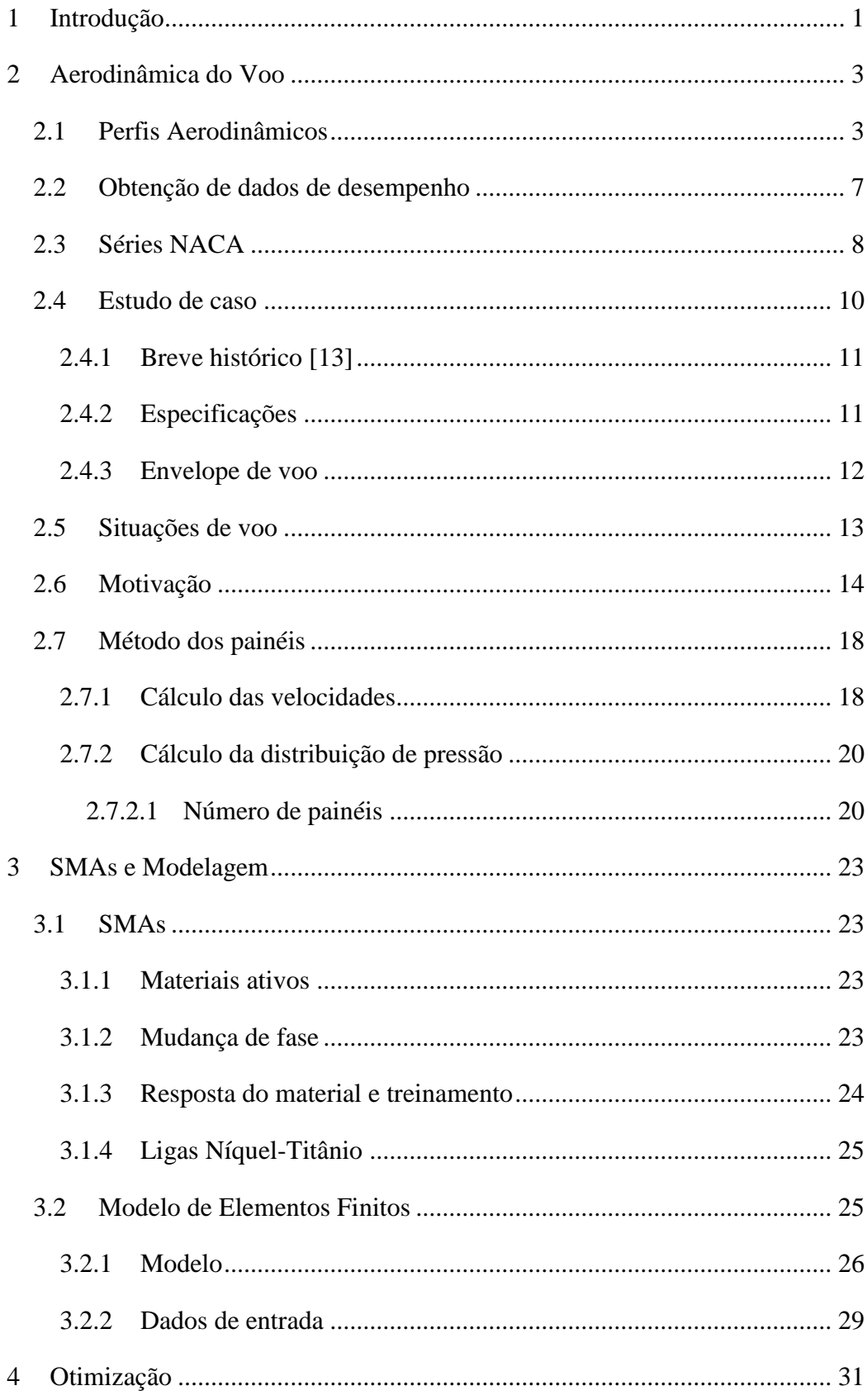

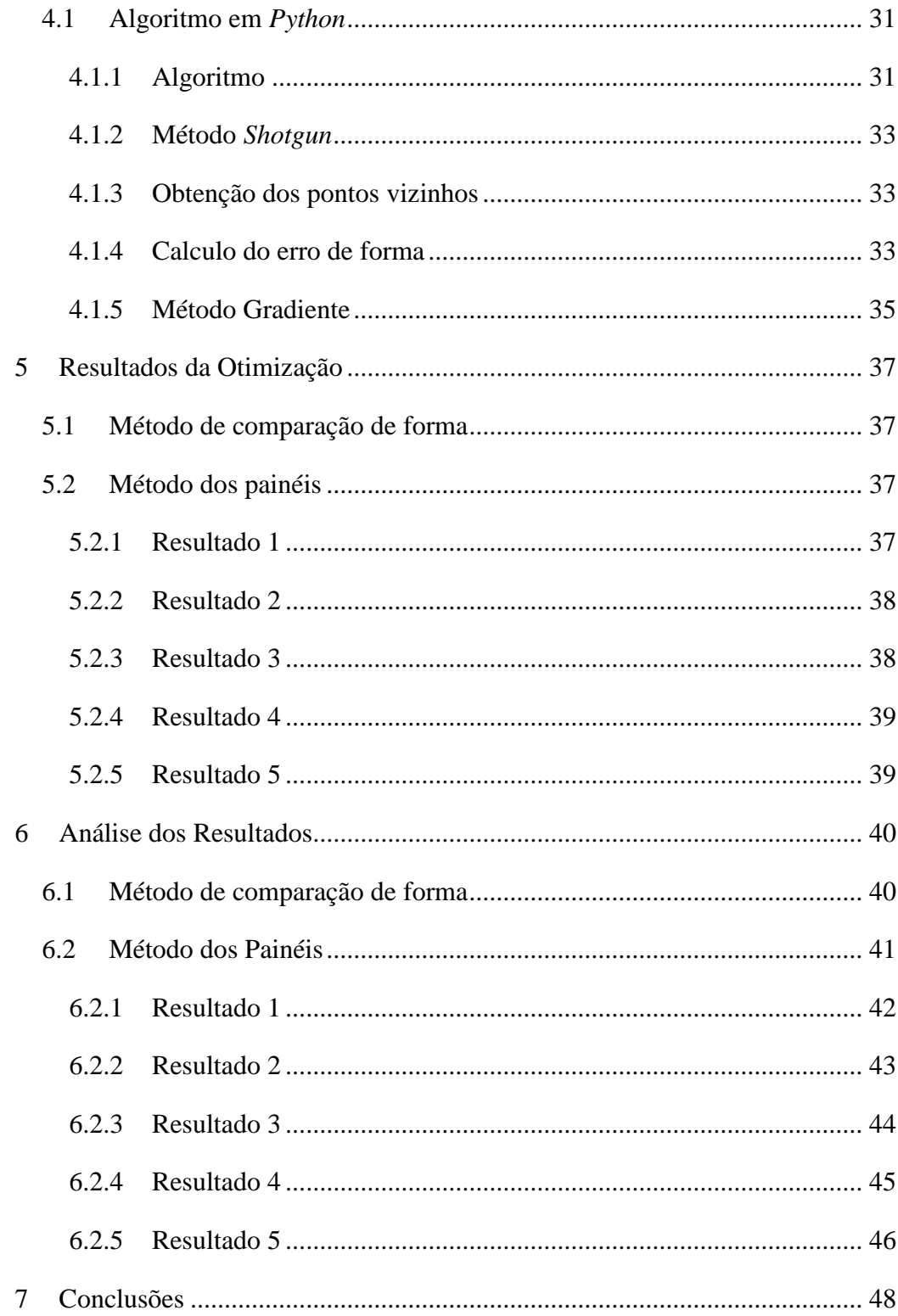

# **Índice de Figuras**

![](_page_9_Picture_208.jpeg)

![](_page_10_Picture_105.jpeg)

# **Índice de Tabelas**

![](_page_11_Picture_88.jpeg)

# **Lista de Símbolos**

![](_page_12_Picture_243.jpeg)

![](_page_13_Picture_78.jpeg)

# <span id="page-14-0"></span>**1 Introdução**

Atualmente a aviação é uma opção de transporte muito utilizada e vem se afirmando ano após ano devido à maior oferta de voos a preços mais acessíveis. No Brasil, entre 2009 e 2010, registrou-se um aumento de 22% no número de embarques, atingindo o número de 74 milhões de embarques no país [1]. Além da questão do transporte de pessoas, a aviação também representa um meio de transporte de cargas, principalmente as de maior urgência ou de maior valor agregado.

Deixando de lado o aspecto civil da aviação, tem-se o seu aspecto estratégico militar, seja na monitoração e defesa de áreas de fronteira, distribuição rápida de recursos em áreas de conflito, ataques ou distribuição de suprimentos.

O projeto de um avião basicamente busca atender uma situação de voo predominante, geralmente nivelado, em velocidades e altitudes de cruzeiro. Porém situações como decolagem e pouso ou mesmo variações na carga paga transportada podem fazer as condições de projeto se tornarem inadequadas para descrever a situação real de voo.

Para atender diferentes condições, os aviões tradicionalmente adotam sistemas como os *flaps, slats* e *slots*. Esses sistemas introduzem uma grande complexidade mecânica, além de descontinuidades no perfil original provocando perdas acentuadas. Além disso, como efeito colateral, podem aparecer vibrações e ruídos mais intensos.

Uma solução é fazer com que o aerofólio possa mudar de forma, atendendo mais de uma condição de voo. A ideia de modificar um aerofólio não é nova. Ao longo do tempo, várias patentes foram registradas propondo sistemas cuja a estrutura do perfil continham juntas que modificavam o arqueamento e a espessura do perfil. Algumas outras soluções envolvem atuadores convencionais [2].

Essas soluções, contudo, acarretam um aumento da complexidade mecânica e do peso. Uma solução para isso é a utilização de materiais inteligentes. Materiais inteligentes são capazes de transformar um estímulo, entrada, em uma resposta, saída [3]. Dentre os materiais inteligentes, destacam-se os atuadores piezo-elétricos ou como no caso deste trabalho, atuadores de ligas com memória de forma [2].

O estudo de materiais com memória de forma tem mostrado avanços significativos. Várias pesquisas tem sido desenvolvidas para a modelagem matemática, experimentos, e criação e aperfeiçoamento de aplicações. Um desses esforços resultou na criação do *livro "Shape Memory Alloys – Modeling and Engineering Applications"* [4], em tradução livre, "Ligas com Memória de Forma – Modelagem e Aplicações de Engenharia", tendo Dimitris C. Lagoudas como editor, que serviu de base teórica para este trabalho.

Por fim, uma tese de mestrado realizada na *Texas A&M University* intitulada *"Design and Implementation of a Shape Memory Alloy Actuated Reconfigurable Airfoil"* [5], ou em tradução livre, "Projeto e Implementação de um Aerofólio Reconfigurável Atuado por Ligas com Memória de Forma", de autoria de Justin K. Strelec, *et al.* caminhou em direção à este objetivo, sendo a principal precursora deste trabalho. Nessa tese aplicam-se fios de SMA em um modelo bidimensional para promover sua atuação. O objetivo principal do trabalho é posicionar os suportes dos fios de modo que o formato final obtido tenha o melhor desempenho aerodinâmico possível. Para tal combinam-se análises de elementos finitos, para determinar os perfis, aos quais são submetidos à analises de desempenho utilizando-se método dos painéis. Os resultados são utilizados como entrada em um algoritmo genético de otimização.

Neste trabalho busca-se desenvolver um aerofólio capaz de atender diferentes situações de voo através da aplicação de insertos de SMA. A ideia consiste em utilizar insertos de SMA diretamente na estrutura da asa, utilizando a deformação dos insertos para variar o formato externo da asa, obtendo assim diferentes perfis, acarretando diferentes desempenhos, adequados a diferentes situações de voo.

A escolha da melhor configuração fica a cargo de um algoritmo de otimização combinado com sucessivas análises de elementos finitos, analisando sempre o modelo bidimensional. Dois objetivos de otimização são adotados: no primeiro, após uma seleção prévia do perfil objetivo, busca-se chegar nesse perfil através da comparação dos formatos externos. O segundo objetivo faz a otimização do desempenho do perfil de partida, utilizando método dos painéis para avaliar suas características aerodinâmicas.

# <span id="page-16-0"></span>**2 Aerodinâmica do Voo**

#### <span id="page-16-1"></span>**2.1 Perfis Aerodinâmicos**

O desempenho de uma asa pode ser determinado por diferentes métodos, como a avaliação de um modelo em escala em túnel de vento, ou modelo de dinâmica dos fluidos computacional. A avaliação das características de desempenho de um perfil bidimensional é uma maneira de obter esses dados, que podem ser extrapolados e corrigidos para uma asa real.

O perfil bidimensional é, na verdade, uma simplificação do comportamento de uma asa teórica com razão de aspecto infinita [6], de maneira que seja possível supor que o escoamento possa ser descrito em um plano que contenha a seção transversal da asa. Essa simplificação implica que efeitos que não podem ser descritos no plano não são devidamente representados pelo modelo.

![](_page_16_Figure_4.jpeg)

<span id="page-16-2"></span>**Figura 1: Representação do perfil bidimensional e das principais variáveis estudadas.**

A [Figura 1](#page-16-2) apresenta o perfil bidimensional e as variáveis estudadas. O bordo de ataque é a porção frontal do perfil, enquanto o bordo de fuga é a porção de saída do perfil. A linha de arqueamento é a linha média entre a superfície superior e a superfície inferior do perfil. A linha de corda é a linha que vai da interseção do bordo de ataque e a linha de arqueamento e o bordo de fuga a linha de arqueamento. O comprimento da linha de corda é definido como a corda do perfil e a distância entre a linha de corda e a linha de arqueamento é definida como arqueamento do perfil. O ângulo definido pela linha de corda e o escoamento livre é o ângulo de ataque.

![](_page_17_Figure_0.jpeg)

**Figura 2: Representação esquemática de uma asa e sua projeção.**

<span id="page-17-0"></span>A [Figura 2](#page-17-0) apresenta uma asa, a versão tridimensional do perfil, com uma profundidade finita. Para a definição de alguns dos termos que serão utilizados a seguir, utiliza-se a projeção da asa no plano. Nela define-se a raiz da asa como o ponto de encontro entre a asa e a fuselagem do corpo do avião e como ponta da asa a extremidade da asa. Esta nomenclatura é muito útil em asas onde a corda varia entre a raiz a ponta. O comprimento total entre as pontas das asas é chamado envergadura. Além disso, a projeção da asa é utilizada para a determinação da sua área plana.

Dados experimentais obtidos em túnel de vento, ou modelos como método dos painéis, resultam em distribuições de pressão ao longo do perfil para diferentes ângulos de ataque ( $\alpha$ ), que podem ser utilizados para o cálculo das forças aerodinâmicas atuantes no perfil.

Por isso, um importante fator de desempenho é o coeficiente de pressão, definido por [7]:

$$
C_P = 2 \frac{P - P_{\infty}}{\rho V^2}
$$

onde *P* representa a pressão local na superfície do aerofólio,  $P_{\infty}$ , representa a pressão do escoamento não afetado pela presença do aerofólio, ou pressão no infinito,  $\rho$  é a massa específica do fluido, *V* que representa a velocidade do escoamento não afetado pelo aerofólio.

A partir da decomposição desse parâmetro, pode-se obter o coeficiente de sustentação, definido por [6, 8]:

$$
C_l = 2 \frac{l}{\rho V^2 c}
$$

onde *l* representa a força de sustentação por unidade de comprimento da asa e *c* a corda do aerofólio. A definição de um coeficiente adimensional é de grande utilidade. Esse valor pode ser utilizado para calcular a força de sustentação para diferentes cordas e velocidades, desde que, respeitando as limitações da formulação.

Em conjunto com a avaliação da sustentação, avalia-se de maneira análoga o arrasto de determinado perfil, através do coeficiente de arrasto, definido por [6, 8]:

$$
C_d = 2 \frac{d}{\rho V^2 c}
$$

onde *d* representa a força de arrasto por unidade de comprimento da asa. Para perfis bidimensionais, é muito comum traçar curvas relacionando o coeficiente de sustentação e o coeficiente de arrasto. Outra forma de avaliá-los é através do gráfico da razão entre o coeficiente se sustentação e o coeficiente de arrasto em função do ângulo de ataque.

Por fim, o coeficiente de momento possui grande importância, sendo representado por [6, 8]:

$$
C_m = 2 \frac{m}{\rho V^2 c^2}
$$

onde *m* representa o momento por unidade de comprimento da asa.

A partir desses coeficientes para perfis bidimensionais é possível obter os valores dos coeficientes de desempenho tridimensionais. O primeiro passo é encontrar a razão de aspecto da asa, definida por [9]:

$$
A = \frac{b^2}{S}
$$

onde *b* representa a envergadura e *S* a área plana da asa, todos nas mesmas unidades, uma vez que *A* é adimensional.

O próximo passo é a definição da inclinação da curva de sustentação do perfil [9]:

$$
a_0 = \frac{\Delta C_l}{\Delta \alpha} \frac{180^\circ}{\pi}
$$

Então transforma-se a inclinação da curva bidimensional para a curva da asa [9], conforme se segue:

$$
a = \begin{cases} \frac{a_0}{\sqrt{1 + \left(\frac{a_0}{\pi \varepsilon A}\right)^2} + \frac{a_0}{\pi \varepsilon A}}, & A < 4\\ \frac{a_0}{1 + \frac{a_0}{\pi \varepsilon A}}, & A \ge 4 \end{cases}
$$

onde  $\varepsilon$  representa o fator de eficiência da asa, comumente entre  $0.85$  e  $0.95$  [9].

Desta forma, temos que:

$$
C_L = C_l \frac{a}{a_0}
$$

De maneira análoga, pode-se estudar diretamente a asa tridimensional, obtendo os coeficientes de sustentação e de arrasto. Porém é importante notar que, neste caso, o termo relativo às forças não são mais por unidade de comprimento, e sim seus valores absolutos e ao invés de utilizar a corda, utiliza-se a área plana da asa [6, 7, 8]:

$$
C_L = 2 \frac{L}{\rho V^2 S}
$$

$$
C_D = 2 \frac{D}{\rho V^2 S}
$$

Baseado nesses valores é possível fazer a seleção preliminar dos perfis a serem utilizados, devendo-se porém, observar que essas relações são válidas para escoamentos incompressíveis. Para tal, avalia-se o número de Mach, razão entre a velocidade do escoamento e a velocidade do som no meio [7]:

$$
M = \frac{V}{V_{som}}
$$

Para valores menores que 0,3, considera-se o escoamento incompressível e a teoria anteriormente apresentada é válida.

O número de Reynolds é outro parâmetro adimensional importante capaz de caracterizar a equivalência entre dois escoamentos distintos. A definição desse número considera a razão entre forças de inércia e forças viscosas, sendo apresentado a seguir [7]:

$$
Re = \frac{\rho V c}{\mu} = \frac{V c}{\nu}
$$

sendo <sup>ν</sup> a viscosidade cinemática e *µ* a viscosidade absoluta.

#### <span id="page-20-0"></span>**2.2 Obtenção de dados de desempenho**

Os dados de desempenho utilizados para a avaliação dos resultados são obtidos através do software XFLR5, uma aplicação do algoritmo do XFoil com uma interface gráfica amigável.

Para a seleção dos perfis utilizam-se as polares que representam o valor do coeficiente de sustentação em função do coeficiente de arrasto, obtidas através do método de painéis para as duas situações que são estudadas.

A ideia é buscar um conjunto de perfis de forma a minimizar o coeficiente de arrasto para um mesma sustentação, tornando o aerofólio adequado a mais de uma condição de voo.

#### <span id="page-21-0"></span>**2.3 Séries NACA**

NACA é uma abreviação para *National Advisory Committee for Aeronautics*, uma agência federal americana fundada em 1915, que veio a se tornar posteriormente a NASA, *National Aeronautics and Space Administration* em 1958 [10]. Um dos seus produtos mais notáveis são as suas séries de aerofólios. Dentre outras alternativas propostas destacam-se a série de quatro dígitos. O primeiro dígito representa o arqueamento do perfil, em porcentagem de corda. O segundo dígito representa a posição deste arqueamento máximo em porcentagem de corda vezes dez, os dois últimos dígitos representam a espessura do perfil como percentagem de corda [11]. A [Tabela 1](#page-21-1) apresenta visualmente estas informações.

<span id="page-21-1"></span>**Tabela 1: Representação do significado de cada dígito do nome dos aerofólios.**

![](_page_21_Figure_4.jpeg)

Por exemplo, o perfil NACA 4415 possui arqueamento máximo de 4% da corda, situado a 40% da corda em relação ao bordo de ataque e espessura de 15% da corda. Outra característica é que os perfis NACA de quatro dígitos têm seu formato externo matematicamente determinado. Desta forma, primeiramente, calcula-se um *y<sup>t</sup>* que representa a espessura do perfil simétrico equivalente, neste caso NACA 0015, em uma posição determinada. [12]:

$$
y_t = \frac{t}{0.2} c \left[ 0.2969 \sqrt{\frac{x}{c}} - 0.1260 \left( \frac{x}{c} \right) - 0.3516 \left( \frac{x}{c} \right)^2 + 0.2843 \left( \frac{x}{c} \right)^3 - 0.1015 \left( \frac{x}{c} \right)^4 \right]
$$

onde *t* representa a espessura do perfil, ou seja, são os dois últimos dígitos multiplicados por 100, c é a corda, *x* é a posição na corda entre 0 e *c*; e *y* é a distância da linha de centro em uma determinada posição *x*. A [Figura 3](#page-22-0) apresenta as curvas obtidas por esta equação.

![](_page_22_Figure_1.jpeg)

**Figura 3: NACA 0015.**

<span id="page-22-0"></span>Então, calcula-se *y<sup>c</sup>* [12]:

$$
y_c = \begin{cases} m \frac{x}{p^2} \left( 2p - \frac{x}{c} \right) & \text{se } 0 \le x \le pc \\ m \frac{c - x}{(1 - p)^2} \left( 1 + \frac{x}{c} - 2p \right) & \text{se } pc \le x \le c \end{cases}
$$

onde *m* é o arqueamento máximo, dado pelo primeiro dígito vezes 100, *p* é a posição do arqueamento máximo, ou seja, o segundo dígito vezes 10, *y<sup>c</sup>* representa a linha de arqueamento para o perfil assimétrico.

Adicionando-se a definição de  $\theta$  [12], ângulo utilizado para tornar a espessura perpendicular a linha de arqueamento:

$$
\theta = \tan^{-1}\left(\frac{dy_c}{dx}\right)
$$

Define-se então os pontos da parte superior [12]:

$$
x_u = x - y_t \sin \theta
$$
  

$$
y_u = y_c + y_t \cos \theta
$$

E da parte inferior [12]:

$$
x_l = x + y_t \sin \theta
$$
  

$$
y_l = y_c - y_t \cos \theta
$$

![](_page_23_Figure_3.jpeg)

**Figura 4: NACA 4415.**

<span id="page-23-1"></span>A [Figura 4](#page-23-1) apresenta o perfil final obtido, sendo a curva superior descrita por *x<sup>u</sup>* e *y<sup>u</sup>* e a curva inferior descrita por *x<sup>l</sup>* e *yl*.

O principal motivo para a utilização desta família de perfis reside no amplo banco de dados existente, resultado de diversos estudos realizados ao longo do tempo, servindo de suporte aos dados porventura obtidos neste trabalho.

#### <span id="page-23-0"></span>**2.4 Estudo de caso**

Para a determinação dos requisitos e objetivos a serem atingidos neste trabalho, utiliza-se um bombardeiro pesado de longo alcance, mais especificamente, o *Boeing B-29 Superfortress*, para o estudo de caso e geração dos modelos.

#### <span id="page-24-0"></span>**2.4.1 Breve histórico [13]**

A história do *Boeing B-29 Superfortress* começa com a necessidade de desenvolvimento de um bombardeiro pesado de longo alcance com ambientes internos pressurizados. Seu projeto representa a evolução do *Boeing B-17 Flying Fortress*, um projeto mantido com financiamento militar que, mais tarde, foi continuado com recursos da própria Boeing.

Devido a pressão por aviões durante a guerra, os primeiros *B-29* que foram produzidos, antes mesmo do projeto ser totalmente testado, eram imediatamente enviados para um hangar de modificação onde várias partes eram retrabalhadas para incluir as alterações no seu projeto. Por isso, esses primeiros aviões tinham defeitos crônicos, como os motores pouco confiáveis.

No entanto, o modelo tinha qualidades fundamentais para a época. Eles eram capazes de voar a quase dez mil metros de altitude com velocidades máximas de 560 km/h. Os aviões japoneses não alcançavam esta altura, e mesmo que alcançassem, poucos voavam a esta velocidade.

Dentre os seus armamentos estavam oito metralhadoras controladas remotamente. Além disso, possuía cinco computadores analógicos para melhorar a mira das armas compensando, por exemplo, a velocidade e a gravidade, melhorando fortemente a sua precisão. Também foram produzidas algumas versões trocando algumas das metralhadoras e computadores por maior capacidade de transportar bombas e combustível.

Um grande avanço em relação aos aviões da época era, sem dúvida, a presença de áreas pressurizadas, com exceção do compartimento das bombas, propiciando um ambiente menos hostil para a tripulação. Suas missões mais famosas foram os lançamentos das bombas sobre Hiroshima e Nagasaki.

#### <span id="page-24-1"></span>**2.4.2 Especificações**

Para atender os requisitos de grande capacidade de carga e longo alcance, o *B-29* media pouco mais de 30 metros de comprimento, por 8,5 metros de altura, com uma envergadura de 43 metros. Sua massa, vazio, era de 33.800 kg e a massa em ordem de voo de 54.000 kg era capaz de decolar com uma massa máxima de até 60.650 kg. O *B-29* possuía quatro motores situados em suas asas, com velocidade máxima de 574 km/h, velocidade de cruzeiro de 350 km/h e velocidade de estol de 170 km/h, sendo capaz de <span id="page-25-1"></span>alcançar até 5230 km de distância a uma altura máxima de 9710 m. Essas especificações estão resumidas na [Tabela 2](#page-25-1) [13].

| Comprimento               | $30,18 \text{ m}$   |
|---------------------------|---------------------|
| Envergadura               | 43,06 m             |
| Altura                    | $8.5 \text{ m}$     |
| Área da asa               | $161,3 \text{ m}^2$ |
| Razão de aspecto          | 11,5                |
| Massa vazio               | 33.800 kg           |
| Massa em ordem de voo     | 54.000 kg           |
| Máxima massa de decolagem | $60.650$ kg         |
| Potência                  | $4\times1.640$ kW   |
| Velocidade máxima         | 574 km/h            |
| Velocidade de cruzeiro    | 350 km/h            |
| Velocidade de estol       | 170 km/h            |
| Autonomia                 | 5.230 km            |
| Máxima altitude           | $9.710 \text{ m}$   |

**Tabela 2: Especificações do modelo produzido.**

#### <span id="page-25-0"></span>**2.4.3 Envelope de voo**

O envelope de voo é um diagrama utilizado para verificar quais são as cargas máximas que o avião está submetido durante o voo. Esse diagrama mostra fatores pelos quais as cargas de voo nivelado não-acelerado devem ser multiplicadas para que se tenham as cargas de situações reais de voo.

O diagrama é construído da seguinte forma, utilizando-se o coeficiente de sustentação máximo, calcula-se a sustentação obtida para uma faixa de velocidades do avião, a razão entre esta sustentação e o peso máximo de decolagem do avião são plotadas na parte curva do gráfico.

Dependendo do tipo de avião e utilização, definem-se fatores de carga, positivo e negativo, que representam os valores máximos que a curva anterior pode ter, caso avalie-se o limite de escoamento como critério de falha. Caso avalie-se a resistência última, definem os fatores de carga última positivo e negativo [14].

O cálculo do envelope de voo do *B-29* utiliza o coeficiente de sustentação máximo de 2,5, conservador, fatores de carga positivo igual a 4 e negativo igual a -2, fatores de carga últimos positivo de 6 e negativo de -3 [14], aproximando o avião por um avião de cargueiro civil. A [Figura 5](#page-26-1) mostra o envelope de voo para o *Boeing B-29* 

*Superfotress*. As informações mais importantes retiradas deste diagrama são os fatores de carga que devem ser aplicados às cargas em voo nivelado para a obtenção dos carregamentos a serem suportados pelas estruturas, ou seja, as cargas de voo nivelado devem ser multiplicadas por 4 e por -2 para os cálculos considerando o limite de escoamento. E por 6 e -3 quando for considerado a resistência última como limite.

![](_page_26_Figure_1.jpeg)

**Figura 5: Envelope de voo.**

#### <span id="page-26-1"></span><span id="page-26-0"></span>**2.5 Situações de voo**

Para a avaliação das cargas e do desempenho do avião para o estudo de caso, diferentes situações de voo são analisadas. A primeira delas é a decolagem com a carga paga máxima, onde a velocidade considerada é 60% da velocidade de cruzeiro e as propriedades da atmosfera são as mesmas encontradas no solo.

A segunda condição é o voo nivelado, onde as propriedades da atmosfera são as obtidas em sua altitude de voo de cruzeiro. Essas propriedades estão resumidas na [Tabela 3.](#page-26-2)

| Propriedades           | Decolagem                    | Voo nivelado                 |
|------------------------|------------------------------|------------------------------|
| Altitude               | 0 <sub>m</sub>               | 7283 m                       |
| Velocidade             | 56,7 m/s                     | $94.4 \text{ m/s}$           |
| Densidade              | $1,225$ kg/m <sup>3</sup>    | $0,5714 \text{ kg/m}^3$      |
| Viscosidade Dinâmica   | 17,894 µPas                  | 15,516 µPas                  |
| Viscosidade Cinemática | $14,61 \text{ m}^2/\text{s}$ | $27,17 \text{ m}^2/\text{s}$ |

<span id="page-26-2"></span>**Tabela 3: Propriedades atmosféricas nas diferentes situações de voo [15].**

![](_page_27_Picture_116.jpeg)

#### <span id="page-27-0"></span>**2.6 Motivação**

A seleção dos perfis para um determinado aerofólio levam em conta apenas uma situação de voo, as demais são atingidas pelo acionamento de dispositivos adicionais. No entanto, estes dispositivos acabam aumentando a complexidade e massa do sistema, além de inserirem descontinuidades, provocando perda de eficiência.

A proposta deste trabalho é selecionar dois perfis um para voo nivelado e outro para decolagem e pouso. Para a situação de decolagem, o ideal é que o perfil apresente coeficiente de sustentação alto, mesmo que isto custe mais em termos de arrasto, pois como o avião ainda está a baixas velocidades, o empuxo da turbina ou hélice não é um fator limitante. Durante o voo nivelado, o perfil ideal é aquele que apresente um coeficiente de sustentação suficiente para contrapor ao peso do avião, com o menor arrasto possível, pois o avião estará a altas velocidades neste momento, e o arrasto influenciará decisivamente no consumo de combustível, afetando a autonomia e o custo do voo.

Utilizando aerofólios da família NACA série de quatro dígitos, utilizando a seleção tradicional, teríamos ou o cenário da [Figura 6](#page-28-0) ou da [Figura 7.](#page-28-1) Apesar do NACA 8415 apresentar altos coeficientes de sustentação, característica desejável para decolagem, seus coeficientes de arrasto são mais altos em pontos de menor sustentação, características do voo nivelado, enquanto o NACA 4415 apresenta menor arrasto para esta faixa de coeficientes de sustentação.

![](_page_28_Figure_0.jpeg)

**Figura 6: Desempenho aerodinâmico do NACA 4415.**

<span id="page-28-0"></span>![](_page_28_Figure_2.jpeg)

**Figura 7: Desempenho aerodinâmico do NACA 8415.**

<span id="page-28-1"></span>Com a possibilidade de seleção de dois perfis distintos, pode-se então comparar as características de cada um em cada situação de voo e verificar a melhor opção.

![](_page_29_Figure_0.jpeg)

<span id="page-29-0"></span>**Figura 8: Desempenho aerodinâmico dos dois perfis para a situação de voo nivelado.**

Para a situação de voo nivelado, a [Figura 8](#page-29-0) mostra o desempenho dos dois aerofólios, embora a curva do NACA 8415 seja superior a do NACA 4415 na maior parte do gráfico, a curva do NACA 4415 apresenta menores coeficientes de arrasto para coeficientes de sustentação menores que 1,2, adequando-se ao voo nivelado.

![](_page_30_Figure_0.jpeg)

<span id="page-30-0"></span>**Figura 9: Desempenho aerodinâmico dos dois perfis para a situação de decolagem.**

No caso da decolagem, a [Figura 9](#page-30-0) mostra a diferença de desempenho entre os dois perfis, porém, neste caso, as baixas velocidades requerem um coeficiente de sustentação maior, logo o perfil adequado será o que apresenta menores coeficientes de arrasto à altos coeficientes de sustentação, o NACA 8415.

Portanto, neste trabalho, estuda-se uma forma de variar entre o NACA 4415 e NACA 8415. Essa capacidade faz com que o aerofólio passe a ter as curvas de desempenho mostradas na [Figura 10,](#page-31-2) ou seja, o baixo arrasto do NACA 4415 para voo nivelado e a alta sustentação para decolagem do NACA 8415.

![](_page_31_Figure_0.jpeg)

**Figura 10: Curvas de desempenho esperadas do aerofólio.**

<span id="page-31-2"></span>Este trabalho também estuda como adequar o desempenho aerodinâmico do perfil a situação de decolagem partindo do perfil NACA 4415, e analisando os perfis obtidos após a atuação não por sua forma, mas pelo *Cl/C<sup>d</sup>* máximo, não importando o formato final obtido.

#### <span id="page-31-0"></span>**2.7 Método dos painéis**

O método dos painéis apresenta uma maneira simples e computacionalmente barata de cálculo do desempenho aerodinâmico de um perfil. Basicamente, esse método divide o perfil em placas, planas ou não, calcula as velocidades do escoamento nessas placas e, a partir daí, obtém as pressões ao longo do perfil, possibilitando a avaliação das forças aerodinâmicas, [16].

A partir desse método, são comparadas as características aerodinâmicas de um determinado perfil com o perfil original. O objetivo é encontrar perfis com melhor relação entre sustentação e arrasto. A ideia é fazer com que a curva *C<sup>l</sup>* em função de *C<sup>d</sup>* combinada dos dois perfis, apresente valores de *C<sup>l</sup>* mais altos para um mesmo *Cd*, mantendo o *C<sup>d</sup>* baixo para valores menores de *Cl.*

#### <span id="page-31-1"></span>**2.7.1 Cálculo das velocidades**

Uma vez definida a quantidade de painéis, o próximo passo é definir as velocidades normal e tangencial do fluxo em cada painel, segundo [16]:

$$
u_i = V_{\infty} \cos \alpha + \sum_{j=1}^N q_j u_{s_{ij}} + \gamma \sum_{j=1}^N u_{v_{ij}}
$$
  

$$
v_i = V_{\infty} \sin \alpha + \sum_{j=1}^N q_j v_{s_{ij}} + \gamma \sum_{j=1}^N v_{v_{ij}}
$$

sendo  $u_i$  a velocidade tangencial e  $v_i$  a velocidade normal ao painel,  $\alpha$  o ângulo de ataque,  $q_i$  e  $\gamma$  são a intensidade das singularidades, de fontes e vórtices respectivamente. Esses valores são calculados através das seguintes expressões [16]:

$$
u^*_{s_{ij}} = -\frac{1}{2\pi} \ln\left(\frac{r_{i,j+1}}{r_{ij}}\right)
$$
  

$$
v^*_{s_{ij}} = \frac{\beta_{ij}}{2\pi}
$$
  

$$
u^*_{v_{ij}} = \frac{\beta_{ij}}{2\pi}
$$
  

$$
v^*_{v_{ij}} = \frac{1}{2\pi} \ln\left(\frac{r_{i,j+1}}{r_{ij}}\right)
$$

onde  $r_{ij}$  representa a distância do *j*-ésimo vértice até o ponto central do *i*-ésimo painel e  $\beta_{ij}$  representa o ângulo formado entre  $r_{ij}$  e  $r_{i,j+1}$ . Usualmente as numerações dos nós e painéis começam na parte inferior do bordo de fuga em direção ao bordo de ataque e retornando ao bordo de fuga por sua parte superior. É importante salientar que o indicador "\*" representa que as equações devem ser resolvidas no referencial de cada painel.

Para determinar as velocidades, precisamos determinar  $q_j$  e  $\gamma$ . Para isso, tem-se a condição de que a velocidade normal ao painel é nula e por consequência:

$$
-u_i \sin \theta_i + v_i \cos \theta_i = 0
$$

Por fim, as velocidades tangenciais no bordo de fuga são iguais:

$$
u_1 \sin \theta_1 + v_{i1} \sin \theta_1 = -u_N \cos \theta_N + v_N \sin \theta_N
$$

De posse desses valores, é possível montar um sistema linear na forma *Ax=b*, onde *A* é uma matriz  $N+1 \times N+1$  e *b* um vetor com  $N+1$  elementos.

#### <span id="page-33-0"></span>**2.7.2 Cálculo da distribuição de pressão**

Uma vez obtidas as velocidades, basta aplicar o princípio de Bernoulli em relação ao escoamento no infinito para obter a distribuição de pressões:

$$
\frac{P_i}{\rho_i} + \frac{{u_i}^2}{2} = \frac{P_{\infty}}{\rho_{\infty}} + \frac{{V_{\infty}}^2}{2}
$$

Aplicando-se essas pressões na área do painel obtém-se as forças que, decompostas, representam a força de sustentação e a força de arrasto. Este método apresenta uma boa aproximação para as forças de sustentação, que varia muito pouco com o número de painéis adotados. Porém o arrasto apresenta comportamento decrescente conforme o número de painéis aumenta o que induz a um número de painéis fixo para que se possa realizar a comparação entre perfis, de modo a tornar este erro um erro sistemático, capaz de representar a tendência real, embora os valores absolutos tenham confiabilidade questionável.

#### <span id="page-33-1"></span>**2.7.2.1 Número de painéis**

Como primeiro problema a ser definido, o número de painéis é uma variável de grande influência nos resultados obtidos. O aumento do número de painéis tende a aumentar a qualidade dos resultados. Contudo, uma vez que cada painel representa um local onde o escoamento deve ser determinado, o aumento do número de painéis implica em um custo computacional maior.

![](_page_34_Figure_0.jpeg)

**Figura 11: Discretização do perfil com 10 painéis.**

![](_page_34_Figure_2.jpeg)

**Figura 12: Discretização do perfil com 100 painéis.**

![](_page_34_Figure_4.jpeg)

**Figura 13: Discretização do perfil com 1000 painéis.**

A resolução do modelo com 10 painéis envolve uma matriz  $11 \times 11$ , ou seja, 121 elementos, enquanto o modelo com 100 envolve uma matriz  $101 \times 101$ , com 10201 elementos e o modelo com 1000 envolve uma matriz  $1001 \times 1001$  com 1002001 elementos. Ou seja, notamos uma evolução quadrática na quantidade de memória requerida para armazenar os valores, além de maior custo computacional para sua resolução, fator crítico para o processo de otimização devido ao grande número de simulações que devem ser rodadas.

![](_page_35_Figure_1.jpeg)

<span id="page-35-0"></span>**Figura 14: Análise da influência da quantidade de painéis no resultado obtido.**

A [Figura 14](#page-35-0) apresenta a variação relativa entre os resultados obtidos para diferentes quantidades de painéis, para o perfil NACA 8415 à 5° de ângulo de ataque. Para as simulações realizadas neste estudo, utilizam-se 100 painéis, pois a partir deste valor, não se tem variações significativas dos resultados que justifiquem a adoção de uma discretização mais fina. Além disso, este valor é comumente utilizado em outros trabalhos apresentados na literatura [16, 17].

# <span id="page-36-0"></span>**3 SMAs e Modelagem de Elementos Finitos**

#### <span id="page-36-1"></span>**3.1 SMAs**

As ligas com memória de forma, ou SMAs, são considerados materiais ativos, com capacidade de apresentar deformação em resposta à variação de temperatura, muito superior que a maioria dos outros materiais [18].

O efeito de memória de forma foi primeiramente observado por Arne Orlander em 1938, porém foi em 1962 que Buehler observou o efeito em uma liga de níqueltitânio, que foi conhecido como NiTiNOL em homenagem ao laboratório onde o feito ocorreu, *Naval Ordnance Laboratory* [18].

#### <span id="page-36-2"></span>**3.1.1 Materiais ativos**

Materiais ativos apresentam a capacidade de atuar como sensores ou atuadores. No caso dos materiais sensores uma entrada mecânica é convertida em uma saída não mecânica, enquanto os materiais atuadores são o contrário, uma entrada não mecânica resulta em uma saída mecânica [4].

Além disso, pode-se classificar o acoplamento da resposta dos materiais em relação a entrada da seguinte forma: direta, quando a entrada influencia diretamente na resposta; ou indireta, onde a entrada influencia em uma variação secundária que por sua vez é a responsável pela atuação mecânica. Essa característica está intimamente relacionada com a direcionalidade das atuações.

As ligas com memória de forma (SMA) apresentam como característica singular a capacidade de recuperar sua forma quando aquecidos, mesmo na presença de cargas altas [4]. Além disso, apresentam grande densidade de energia, o que possibilita sua aplicação como atuadores, por exemplo.

#### <span id="page-36-3"></span>**3.1.2 Mudança de fase**

As SMAs possuem duas fases distintas: martensita e austenita [4]. A fase martensítica é encontrada a baixas temperaturas, com flexibilidade superior e facilmente deformável, exibindo pouca simetria, com estrutura cristalina monoclínica ou

tetragonal. Essa fase é caracterizada pela existência de variantes, normalmente chamadas de geminada e desgeminada. A fase austenítica, por sua vez, é encontrada em altas temperaturas, apresentando estrutura cristalina cúbica, com dureza superior, sendo conhecida como fase mãe [19].

A transformação martensítica é predominantemente cisalhante e não-difusiva, ocorrendo através da nucleação e crescimento a partir da fase austenítica. Quando essa transformação se dá na ausência de tensões, forma-se a martensita geminada, também referenciada como auto-acomodada, resultando em mudanças de forma desprezíveis [20]. A transformação de martensita geminada para martensita desgeminada se dá através da aplicação de tensões.

Em um material poli cristalino, cada grão apresenta respostas individualmente de acordo com a orientação dos grãos, composição e tensões locais, sendo a resposta macroscópica dada pela soma das respostas individuais.

A transformação austenita-martensita começa, na ausência de tensões, em uma temperatura referenciada como temperatura inicial martensítica, tendo seu fim quando a temperatura torna-se menor que a temperatura final martensítica. A transformação reversa também ocorre de maneira semelhante, porém à temperaturas mais altas, sendo a temperatura onde a transformação começa sendo conhecida como temperatura inicial austenítica e a temperatura onde a transformação completa-se, temperatura final austenítica. Essas temperaturas variam de acordo com as tensões aplicadas [20].

#### <span id="page-37-0"></span>**3.1.3 Resposta do material e treinamento**

Para materiais poli cristalinos, a resposta a variação de tensão ou de temperatura depende do histórico do espécime [20]. Isto decorre da plasticidade induzida pela transformação de fase (TRIP). Esse fenômeno é mais facilmente identificável nos primeiros ciclos de um carregamento mecânico, onde deformações plásticas residuais não são recuperadas. Na medida em que se aumenta o número de ciclos, a resposta tende a se estabilizar, eliminando o fenômeno. Esse processo é conhecido como treinamento, sendo fundamental para o uso das SMAs [4]. Para atuadores, este treinamento geralmente ocorre através da aplicação de tensão constante e variação da temperatura. Outra possibilidade é o treinamento através da manutenção da temperatura constante e variação das tensões, porém, este método é mais utilizado em aplicações de pseudoelasticidade [20].

#### <span id="page-38-0"></span>**3.1.4 Ligas Níquel-Titânio**

As ligas de Níquel-Titânio são amplamente utilizadas nas aplicações de materiais com memória de forma, sendo muitos estudos direcionados para os efeitos da adição de cobre, ferro, nióbio, molibdênio e outros [21].

Porém, as ligas de Níquel-Titânio tem as características dos seus ciclos pouco estáveis, o que dificulta a sua aplicação como atuadores, uma vez que a relação entre entrada e saída pode sofrer alterações ao longo da vida útil do equipamento [22].

Para resolver este problema são utilizadas ligas níquel, titânio e cobre, que apresentam características muito interessantes como menor histerese de temperatura, menor sensibilidade à composição para as temperaturas de transformação, maior velocidade de resposta, maior capacidade de amortecimento e resistência a fadiga [21].

#### <span id="page-38-1"></span>**3.2 Método de Elementos Finitos**

A análise pelo método dos elementos finitos é utilizada em situações onde a geometria ou as condições de contorno são muito complexas, inviabilizando a análise analítica tradicional. Este método avalia um meio contínuo com infinitos graus de liberdade através de um modelo discreto, com um número finito de graus de liberdade [23, 24, 25, 26].

Composta de três partes, pré-processamento, processamento e pósprocessamento, a fase de maior criticidade é justamente a de pré-processamento. Neste momento, são definidas a geometria, os materiais e suas propriedades e as condições de contorno, como forças aplicadas e mecanismos de apoio. Estas informações são a representação física do modelo, semelhante à que seria feita em um estudo analítico.

Procede-se então com a discretização do modelo, para modelos bidimensionais, triângulos ou quadriláteros, estes são considerados elementos de primeira ordem, pois cada um das arestas é definida apenas por dois nós. Porém, modelos mais sofisticados podem adotar modelos de segunda ordem por exemplo, onde estas arestas são descritas por parábolas. Discretizações de maior ordem também são possíveis, resultando em uma melhor descrição do objeto estudado, à custos computacionais maiores [27]. Além disso, esta malha pode ser estruturada, onde divide-se a geometria em um *grid.* A malha não estruturada, por sua vez é gerada automaticamente [27].

As condições de contorno são então aplicadas aos nós externos, e os nós internos de um elemento são compartilhados com seus vizinhos, acoplando-os, possibilitando a

25

resolução de um sistema de equações que varia de acordo com o tipo de análise efetuada. Este estudo aproxima a transformação sofrida pelos SMAs à uma expansão térmica:

$$
\{\sigma\} = [E](\{\varepsilon\} - \{\varepsilon^t\})
$$

onde ε representa a deformação e ε<sup>t</sup>representa a expansão térmica do elemento livre. Esta fase é conhecida como fase de processamento, onde as matrizes são geradas e resolvidas.

A fase de pós-processamento é a fase onde os resultados são disponibilizados e podem ser posteriormente tratados [23].

O software utilizado foi o *Abaqus FEA*, produzido pela *Dassault Systemes*. Um dos pontos fortes deste software é a possibilidade de escrever rotinas em *Python*, a fim de customizar e automatizar as simulações a serem realizadas. Para tal, o *script* é escrito de maneira semelhante a uma macro, tendo como entrada, as variáveis controladas pelo algoritmo de otimização.

O modelo mostrado a seguir é construído de forma robusta, evitando-se recursos automáticos e recursos dependentes da malha gerada. Este modelo é resultado da evolução de modelos mais simples utilizados ao longo do trabalho, desde o primeiro, composto apenas de uma casca sem estrutura interna, até o atual. A evolução destes modelos implicou em um aumento da quantidade de variáveis a serem controladas, o que gerou um aumento significativo do tempo de simulação, pois cada variável que é acrescentada requer duas simulações a mais por passo.

#### <span id="page-39-0"></span>**3.2.1 Modelo em elemento finitos**

Visando obter um modelo representativo de uma situação real, busca-se incluir os elementos tradicionais presentes em uma asa real. A [Figura 15](#page-40-0) mostra o modelo, retirada interface de usuário do software.

A longarina, elemento estrutural responsável por dar rigidez a asa e transferir as cargas de voo da asa para a fuselagem, foi concebida com seção tipo *Box*, sua seção transversal é um retângulo vazio, obtendo uma longarina com maior momento de inércia, melhorando o suporte a cargas torcionais quando comparada à uma longarina maciça com a mesma massa. A [Figura 15](#page-40-0) mostra a localização da longarina no modelo.

![](_page_40_Figure_0.jpeg)

**Figura 15: Modelo com a longarina destacada.**

<span id="page-40-0"></span>Além da longarina, foi adotada, uma estrutura conhecida como D-Box, sua função principal é dar mais rigidez ao bordo de ataque, mantendo seu formato durante o voo, preservando o desempenho aerodinâmico do aerofólio. Assim como a longarina, esta estrutura percorre toda a asa transversalmente ao perfil, auxiliando a longarina, propiciando uma asa mais rígida. A [Figura 16](#page-40-1) mostra a estrutura em destaque.

![](_page_40_Figure_3.jpeg)

**Figura 16: Modelo com a** *D-Box* **em destaque.**

<span id="page-40-1"></span>Foram adicionados doze insertos de SMA neste modelo, cinco na parte superior e cinco na parte inferior do perfil, buscando uma variação de arqueamento tão grande quanto seja necessário e dois insertos verticais, possibilitando assim a variação da espessura do perfil. Como descrito anteriormente, estes insertos têm a transformação de fase simulada por uma expansão ou retração térmica, de valor igual a expansão ou retração esperada devido a transformação de fase, para um degrau unitário de temperatura.

A motivação para esta aproximação é a simplicidade de simulação. Além disso, a atuação dos insertos pode ocorrer a baixa velocidade, uma vez que pretende-se modicar a asa para pousos e decolagens, onde a velocidade de alteração do perfil não é um fator crítico. Estes insertos são as estruturas em cinza claro na [Figura 16.](#page-40-1)

A estrutura interna que suporta os insertos é feita de alumínio, tendo como função a manutenção do formato do perfil durante o voo. Ela foi concebida com o mínimo de material possível, mas sendo capaz de suportar as cargas aerodinâmicas que foram levadas em consideração neste modelo.

Por fim, uma fina camada de polímero é utilizada para recobrir a asa, possibilitando a atuação dos insertos e mantendo o desempenho aerodinâmico da asa.

Como em uma asa real, as estruturam foram modeladas com espessuras diferentes [28]. Tomando-se uma porção da asa para estudo, o polímero de entelagem, a longarina e a *D-Box* percorrem longitudinalmente, direção paralela a envergadura, toda a seção enquanto a estrutura interna e os insertos aparecem em intervalos. Por isso, diferenciou-se as espessuras, as primeiras apresentam uma espessura maior, tendo maior rigidez quando observadas no plano, enquanto a estrutura interna e os insertos apresentam espessura menor, pois não percorrem toda a asa, sendo, na verdade, posicionados em intervalos regulares.

A longarina e o *D-box* são dimensionados de modo a suportarem os esforços de voo com carga máxima corrigido pelos fatores obtidos no envelope de voo. A Figura 13 mostra esquematicamente o tipo de carregamento considerado na sua elaboração.

![](_page_41_Figure_2.jpeg)

**Figura 17: Modelo para dimensionamento da longarina.**

As estruturas dos perfis foram dimensionadas no próprio modelo do Abaqus, através da avaliação dos resultados obtidos, buscando-se a deformação resultante das cargas aerodinâmicas mínima, porém sem rigidez excessiva dificultando a atuação dos insertos de SMA.

<span id="page-41-0"></span>A otimização tem como objetivo alterar os comprimentos dos insertos, o que resulta em um total de 12 variáveis a serem controladas pelo algoritmo de otimização. O modelo considera ainda a inclusão de cargas aerodinâmicas, fazendo com que o formato final obtido seja o formato em operação e carregado, como em uma situação real de voo.

![](_page_42_Figure_1.jpeg)

<span id="page-42-0"></span>Para a exposição dos resultados foi adotada a seguinte convenção:

Os insertos da parte superior do perfil serão identificados por um *S* seguido do número correspondente a sua ordem, por exemplo, o primeiro será identificado como *S1* o segundo como *S2* e assim por diante, seguindo a ordem da [Figura 18.](#page-42-0) Para os insertos da parte inferior a letra será I e para os incertos verticais, a letra será um E.

O parâmetro controlado pelo algoritmo de otimização é o tamanho dos insertos de SMA, mantendo seu posicionamento e propriedades constantes.

<span id="page-42-1"></span>A [Tabela 4](#page-42-1) apresenta as propriedades mecânicas do alumínio utilizado no modelo, com ele são fabricadas a longarina a *D-Box* e a estrutura interna.

| Alumínio 7075 T6       |          |  |  |  |
|------------------------|----------|--|--|--|
| Módulo de Young        | 71,7 GPa |  |  |  |
| Coeficiente de Poisson | 0.33     |  |  |  |
| Limite de escoamento   | 503 MPa  |  |  |  |
| Resistência última     | 572 MPa  |  |  |  |

**Tabela 4: Propriedades do Alumínio [29, 30, 31].**

A [Tabela 5](#page-42-2) apresenta as propriedades consideradas do polímero de entelagem, Tecoflex 80-A. Este polímero é capaz de suportar uma deformação de 30% antes da falha, o que o adequa à nossa aplicação.

<span id="page-42-2"></span>**Tabela 5: Propriedades do Polímero de Entelagem [32].**

| Tecoflex 80-A             |     |  |  |  |
|---------------------------|-----|--|--|--|
| 71 kPa<br>Módulo de Young |     |  |  |  |
| Deformação máxima         | 30% |  |  |  |

<span id="page-43-0"></span>A [Tabela 6](#page-43-0) apresenta as propriedades mecânicas dos do NiTiCu, tanto na fase martensítica quanto na fase austenítica.

| <b>SMA TiNiCu</b>      |         |  |  |  |
|------------------------|---------|--|--|--|
| Expansão               | 4%      |  |  |  |
| Martensita             |         |  |  |  |
| Módulo de Young        | 40 GPa  |  |  |  |
| Coeficiente de Poisson | 0,3     |  |  |  |
| Limite de escoamento   | 500 MPa |  |  |  |
| Resistencia última     | 895 MPa |  |  |  |
| Austenita              |         |  |  |  |
| Módulo de Young        | 83 GPa  |  |  |  |
| Coeficiente de Poisson | 0,3     |  |  |  |
| Limite de escoamento   | 130 MPa |  |  |  |
| Resistencia última     | 895 MPa |  |  |  |

**Tabela 6: Propriedades do SMA [33].**

## <span id="page-44-0"></span>**4 Otimização**

A otimização é baseada em um algoritmo englobando o modelo descrito anteriormente e combinado com o método gradiente para a localização dos possíveis melhores resultados.

Antes de prosseguir, é importante definir o que é chamado de pivô daqui em diante. Pivô é definido como um ponto válido, sobre o qual é estimado o gradiente. Em torno do pivô são gerados outros pontos para essa estimativa, chamados de vizinhos. Se fosse possível encontrar o gradiente analiticamente, não seria necessária a utilização de vizinhos, e apenas o pivô seria necessário.

#### <span id="page-44-1"></span>**4.1 Algoritmo em** *Python*

A fim de automatizar a execução de um grande número de simulações seguidas, utiliza-se um *script*, escrito na linguagem *Python*, executado através da janela de comando do *Abaqus*.

Esta rotina engloba a criação de cada situação simulada, ou seja, a geração dos *inputs* das simulações, cálculos dos respectivos erros e a otimização em si, onde buscam-se as possibilidades de menores erros.

#### <span id="page-44-2"></span>**4.1.1 Algoritmo**

Os módulos do algoritmo interagem como o descrito graficamente no diagrama da Figura 9. A única diferença entre a utilização do algoritmo comparando formas, apresentado no item [4.1.4,](#page-46-2) e o algoritmo comparando o desempenho aerodinâmico, apresentado no item [2.7,](#page-31-0) é o método de obtenção do parâmetro de comparação, ou o erro de forma ou a razão sustentação por arrasto.

![](_page_45_Figure_0.jpeg)

**Figura 19: Diagrama do algoritmo final.**

#### <span id="page-46-0"></span>**4.1.2 Método** *Shotgun*

Um dos maiores desafios de se realizar uma otimização de uma função desconhecida é a determinação dos pontos iniciais de simulação. Levando-se em consideração um caso mais genérico, esta função pode ter diversos mínimos dentro do domínio estudado, onde, portanto, pontos iniciais diferentes levam a mínimos diferentes. Uma alternativa para a solução dessa situação consiste em realizar um grande número de simulações, começando em pontos aleatórios através do método *shotgun*.

Este método seleciona valores de forma aleatória para cada variável em estudo, dentro dos limites mínimo e máximo permitidos, gerando o primeiro pivô de cada rodada de simulações. Desta forma, cada rodada possui um ponto de partida diferente, possibilitando a obtenção de mínimos locais diferentes, de acordo com as características da função naquele ponto.

#### <span id="page-46-1"></span>**4.1.3 Obtenção dos pontos vizinhos**

A fim de possibilitar o cálculo de um gradiente, são gerados pontos no entorno do pivô espaçados de um valor fixo. Em outras palavras, para cada variável, criam-se dois vizinhos, somando-se *∆x* e subtraindo-se *∆x* desta variável. Procede-se então com a verificação da viabilidade desse ponto. Basicamente, é verificado se este situa-se entre os limites máximo e mínimo determinados para o modelo em questão.

#### <span id="page-46-2"></span>**4.1.4 Calculo do erro de forma**

A seleção de perfis para uma asa levam em consideração as características aerodinâmicas dos perfis em questão para uma situação específica de voo. Partindo do voo nivelado e da decolagem, selecionam-se dois perfis, neste caso, NACA 4415 para voo nivelado e NACA 8415 para decolagem. Os insertos de SMA são os responsáveis por modificar o formato, variando entre os dois perfis. Este método busca a melhor configuração possível para realizar esta função.

O método de cálculo de erro utilizado neste estudo foi a diferença de áreas, onde somam-se as áreas que não pertencem à interseção do perfil de obtido e do perfil de chegada. Para tal, é necessário posicioná-los de forma que a comparação seja válida. Valendo-se de um dos conceitos fundamentais da morfometria, deve-se decompor a forma em um conjunto de pontos representativos desta forma [34]. Avaliando-se o perfil, uma de suas características fundamentais mais facilmente determinada é a corda. Assim, determina-se o vértice do bordo de fuga, pois essa geometria apresenta dimensão nula em teoria, quase nula na prática. O segundo passo é identificar o ponto do bordo de ataque com a maior distância deste vértice. Esse ponto é considerado a origem dos aerofólios em questão.

Transladando-se a origem dos dois aerofólios comparados para o ponto (0,0) e situando o vértice do bordo de fuga no eixo horizontal, pode-se alinhar os dois perfis a serem estudados. Além disto a determinação das cordas permite a correção dos perfis para a avaliação mais precisa da real configuração analisada.

Porém a corda não é a maior determinante das características aerodinâmicas do perfil, e sim o seu formato externo. Portanto, torna-se necessário discretizar o perfil, tomando a distância da superfície tanto superior quanto inferior à linha de corda como pontos de referência.

A partir daí, "inflam-se" as retas determinadas por estes pontos, transformandoas em retângulos até que estes representem de forma aproximada a superfície em questão. Conhecendo estes valores para dois perfis diferentes, é possível avaliar as áreas deste que não pertencem a interseção, sendo esse valor tomado como indicador da semelhança entre as formas estudadas, ou seja, a função custo a ser minimizada:

$$
Erro = \sum \mathrm{abs}((x_i - x_{i+1})(y_o - y_r))
$$

onde *x<sup>i</sup>* e *xi+1* são posições marcadas na linha de corda e *y<sup>o</sup>* é o valor da espessura do perfil objetivo e *y<sup>r</sup>* é a espessura do perfil resultante da simulação. A otimização tem por objetivo, minimizar este valor.

![](_page_48_Figure_0.jpeg)

**Figura 20: Cálculo do erro de forma.**

A [Figura 21](#page-49-0) mostra graficamente a sobreposição das formas comparadas e a área obtida com os erros de cada ponto, neste caso, o erro de forma entre as duas curvas seria a área da figura verde.

#### <span id="page-48-0"></span>**4.1.5 Método Gradiente**

O método gradiente é uma alternativa onde a escolha do próximo pivô está relacionada com o gradiente encontrado. Para a realização de cada passo do método, realizam-se um número entre *n+1* e *2n+1* de simulações, sendo que este número se aproxima idealmente de *2n+1*, sendo composto de um pivô, mais um ponto com o valor de uma das variáveis somado de um passo e outro ponto com o valor da mesma variável subtraída deste passo, para cada uma das variáveis estudadas no modelo em questão.

Uma vez realizada as simulações, calculam-se os erros e com base nestes valores, pode construir-se um vetor gradiente que, multiplicado por um fator, resulta no passo entre o pivô atual e o novo pivô.

Este ciclo repete-se até que o erro atinja o valor desejado, ou seja, indique que a função convergiu para um mínimo local, ou que o número máximo de iterações seja ultrapassado [35, 36, 37].

![](_page_49_Figure_0.jpeg)

**Figura 21: Representação gráfica da escolha do pivô.**

<span id="page-49-0"></span>A [Figura 21](#page-49-0) apresenta o método graficamente para uma situação de duas variáveis. Uma vez definido pivô inicial, criam-se os pontos vizinhos. São feitas analises em elementos finitos no pivô e nos pontos vizinhos, possibilitando a avaliação do erro para cada um deles. Como os pontos e os erros são conhecidos, calcula-se então uma estimativa para o gradiente neste ponto. Isto possibilita a escolha de um próximo pivô, segundo a relação:

$$
{\{Novo\; piv\hat{o}\}} = {\{Piv\hat{o}\;inical\}} - p{\{grad\}}
$$

onde *p* representa um passo, que neste trabalho foi utilizado como um multiplicador fixo, e *grad* o gradiente obtido.

## <span id="page-50-0"></span>**5 Resultados da Otimização**

A seguir são mostrados o melhor resultado da otimização pelo método de comparação de forma e os cinco melhores resultados pela comparação de desempenho aerodinâmico.

#### <span id="page-50-1"></span>**5.1 Método de comparação de forma**

A [Tabela 7](#page-50-4) apresenta as dimensões obtidas na simulação que resultou em um erro de 5% comparando-se os perfis objetivo e o obtido. Alguns insertos são selecionados no limite máximo do domínio, *I1, I2, S2,* situados na porção frontal do perfil, enquanto os insertos *I4, I5, S4* e *S5,* apresentam valores baixos, o que mostra que a porção do bordo de fuga dos perfil de saída e do perfil de chegada são bastante semelhantes.

<span id="page-50-4"></span>

| Inserto               | Comprimento | Inserto        | Comprimento | Inserto        | Comprimento |
|-----------------------|-------------|----------------|-------------|----------------|-------------|
| S <sub>1</sub>        | 140,52 mm   | S <sub>2</sub> | 300,00 mm   | S <sub>3</sub> | 586,85 mm   |
| S <sub>4</sub>        | $0,63$ mm   | S <sub>5</sub> | $1,32$ mm   |                | 150,00 mm   |
| I2                    | 300,00 mm   | 13             | 543,95 mm   | I4             | $5,00$ mm   |
| I <sub>5</sub>        | $3,77$ mm   | E1             | 282,92 mm   | E2             | 212,46 mm   |
| Erro                  |             |                | 5%          |                |             |
| $C\mathcal{V}C_d$ max |             |                | 194         |                |             |

**Tabela 7: Comparação de forma.**

#### <span id="page-50-2"></span>**5.2 Método dos painéis**

A seguir, são reportados os cinco melhores resultados do método dos painéis. A título de comparação, a razão máxima entre o coeficiente de sustentação e o coeficiente de arrasto para o NACA 4415 foi de 166, obtido através do método dos painéis.

#### <span id="page-50-3"></span>**5.2.1 Resultado 1**

A [Tabela 8](#page-51-2) apresenta a configuração obtida para o resultado 1. É interessante notar a grande presença de insertos com dimensão 5 mm. Este valor é muito provavelmente resultado do mecanismo de segurança para evitar erros, toda vez que o método gradiente indica uma dimensão negativa, ao invés de atribuir o valor limite do

domínio, que seria zero, o programa atribui 5 mm evitando erros de construção do *Abaqus.* Esse fenômeno é um indicativo de que os insertos que obtiveram este valor podem ser removidos.

<span id="page-51-2"></span>

| Inserto          | Comprimento      | Inserto        | Comprimento      | Inserto        | Comprimento |
|------------------|------------------|----------------|------------------|----------------|-------------|
| S <sub>1</sub>   | 77,17 mm         | S <sub>2</sub> | 60,68 mm         | S <sub>3</sub> | 299,19 mm   |
| S <sub>4</sub>   | $5,0$ mm         | S <sub>5</sub> | $5.0 \text{ mm}$ |                | $0,17$ mm   |
| $\overline{12}$  | $5.0 \text{ mm}$ | <b>I3</b>      | $2,62$ mm        | I4             | 119,87 mm   |
| I <sub>5</sub>   | $5.0 \text{ mm}$ | E1             | 296,06 mm        | E2             | 363,33 mm   |
| $C$ l $/C$ d max |                  |                | 160              |                |             |

**Tabela 8: Método dos painéis; resultado 1.**

#### <span id="page-51-0"></span>**5.2.2 Resultado 2**

A [Tabela 9](#page-51-3) apresenta a configuração obtida para o resultado 2. Resultado sem muitos insertos com valor de proteção, o que significa que praticamente todos os insertos são atuados para alcançar esta configuração.

<span id="page-51-3"></span>

| Inserto               | Comprimento      | Inserto        | Comprimento | Inserto        | Comprimento        |
|-----------------------|------------------|----------------|-------------|----------------|--------------------|
| S <sub>1</sub>        | 39,37 mm         | S <sub>2</sub> | 150,91 mm   | S <sub>3</sub> | 68 62 mm           |
| <b>S4</b>             | $5,0$ mm         | S <sub>5</sub> | $1,42$ mm   |                | $34,21 \text{ mm}$ |
| I2                    | 146,98 mm        | I3             | 49,88 mm    | I4             | 327,6 mm           |
| I <sub>5</sub>        | $5.0 \text{ mm}$ | E1             | 128,14 mm   | E2             | 270,45 mm          |
| $C\mathcal{V}C_d$ max |                  |                | 153         |                |                    |

**Tabela 9: Método dos painéis; resultado 2.**

#### <span id="page-51-1"></span>**5.2.3 Resultado 3**

A [Tabela 10](#page-51-4) mostra a configuração obtida no resultado 3. Este resultado apresenta cinco insertos com valor de proteção, o que indica que uma configuração mais simples seria o suficiente para chegar a este resultado, ou próximo a ele.

<span id="page-51-4"></span>

| Inserto               | Comprimento      | Inserto        | Comprimento      | Inserto        | Comprimento      |
|-----------------------|------------------|----------------|------------------|----------------|------------------|
| S <sub>1</sub>        | 75,77 mm         | S <sub>2</sub> | 52,12 mm         | S <sub>3</sub> | 210,53 mm        |
| S <sub>4</sub>        | 30,52 mm         | S <sub>5</sub> | $5.0 \text{ mm}$ |                | 30,06 mm         |
| I2                    | $5.0 \text{ mm}$ | <b>I3</b>      | $5.0 \text{ mm}$ | 14             | $5.0 \text{ mm}$ |
| I <sub>5</sub>        | $5.0 \text{ mm}$ | E1             | 196,69 mm        | E2             | 266,7 mm         |
| $C\mathcal{V}C_d$ max |                  |                | 158              |                |                  |

**Tabela 10: Método dos painéis; resultado 3.**

#### <span id="page-52-0"></span>**5.2.4 Resultado 4**

A [Tabela 11](#page-52-2) mostra a configuração obtida para o resultado 4. Este resultado apresenta uma diferença notável em relação aos anteriores, o inserto superior número cinco e o inserto inferior número cinco apresentam dimensões muito maiores que os resultados anteriores, o que pode ser um indicativo de ponto inicial em um região que converge para outro mínimo local.

<span id="page-52-2"></span>

| Inserto         | Comprimento | Inserto        | Comprimento | Inserto        | Comprimento        |
|-----------------|-------------|----------------|-------------|----------------|--------------------|
| S <sub>1</sub>  | 92,5 mm     | S <sub>2</sub> | 57,2 mm     | S <sub>3</sub> | 410,89 mm          |
| S4              | 124,59 mm   | S <sub>5</sub> | 176,62 mm   |                | $62,13 \text{ mm}$ |
| I2              | $162,15$ mm | I3             | 504,91 mm   | I4             | 265,16 mm          |
| I <sub>5</sub>  | 282,35 mm   | E1             | 34,89 mm    | E2             | 294,74 mm          |
| $C$ l $C$ d max |             |                | 157         |                |                    |

**Tabela 11: Método dos painéis; resultado 4.**

#### <span id="page-52-1"></span>**5.2.5 Resultado 5**

A [Tabela 12](#page-52-3) mostra a configuração obtida para o resultado 5. O aspecto interessante do resultado cinco foi a obtenção da razão *Cl/C<sup>d</sup>* maior que o do perfil de partida.

<span id="page-52-3"></span>

| Inserto          | Comprimento      | Inserto        | Comprimento      | Inserto        | Comprimento        |
|------------------|------------------|----------------|------------------|----------------|--------------------|
| S <sub>1</sub>   | 20,56 mm         | S <sub>2</sub> | 142,76 mm        | S <sub>3</sub> | 478,77 mm          |
| S <sub>4</sub>   | 271,06 mm        | S <sub>5</sub> | $5.0 \text{ mm}$ |                | $150,0 \text{ mm}$ |
| I2               | 65,77 mm         | I3             | 415,64 mm        | I4             | 178,5 mm           |
| I <sub>5</sub>   | $5.0 \text{ mm}$ | E1             | 154,22 mm        | E2             | 301,51 mm          |
| $C$ l/ $C_d$ max |                  |                | 179              |                |                    |

**Tabela 12: Método dos painéis; resultado 5.**

## <span id="page-53-0"></span>**6 Análise dos Resultados**

A seguir são feitas as análises do desempenho aerodinâmico dos resultados obtidos e comparados com o aerofólio de partida, NACA 4415. Esta análise baseia-se nas curvas de coeficiente de sustentação em função do coeficiente de arrasto principalmente, tendo o valor máximo de razão  $C/C_d$  avaliado no gráfico de  $C/C_d$  em função do ângulo de ataque.

#### <span id="page-53-1"></span>**6.1 Método de comparação de forma**

Inicialmente, vamos apresentar os resultados do método de comparação de forma. A [Figura 22](#page-53-2) mostra duas configurações de um perfil atuado por SMAs. Em vermelho tem-se o perfil original. Em verde tem-se o perfil objetivo. Em azul, tem-se a nova configuração induzida pela atuação das SMAs.

![](_page_53_Figure_4.jpeg)

<span id="page-53-2"></span>**Figura 22: Representação gráfica do resultado de comparação de forma.**

Pode-se ver a grande coesão neste caso entre o perfil objetivo e o perfil obtido a partir da atuação, porém ainda assim os perfis diferenciam-se no bordo de ataque, e entre 50% e 75% da corda onde as duas curvas são facilmente distinguíveis.

As [Figura 23](#page-54-1) e a [Figura 24](#page-54-2) mostram as curvas de desempenho aerodinâmico do resultado obtido pelo método de comparação de forma. Para a situação de decolagem, o

resultado obtido apresenta uma vantagem ao trabalhar com coeficientes de sustentação entre 1,1 e 1,5, porém o perfil de partida ainda se mostra vantajoso para as demais situações. O perfil obtido apresenta uma razão *Cl/C<sup>d</sup>* maior que o perfil de partida, 194 contra 166.

![](_page_54_Figure_1.jpeg)

**Figura 23:** *C<sup>l</sup>* **em função de** *Cd***; comparação de forma.**

<span id="page-54-1"></span>![](_page_54_Figure_3.jpeg)

<span id="page-54-2"></span>**Figura 24: Razão** *Cl/C<sup>d</sup>* **em função do ângulo de ataque; comparação de forma.**

#### <span id="page-54-0"></span>**6.2 Método dos Painéis**

A seguir, são analisados os resultados obtidos pelo método dos painéis, na mesma ordem em que foram apresentados anteriormente.

#### <span id="page-55-0"></span>**6.2.1 Resultado 1**

A [Figura 25](#page-55-1) e a [Figura 26](#page-55-2) representam o desempenho aerodinâmico dos formatos obtidos por atuação de SMAs. Pode-se notar que a razão máxima entre coeficiente de sustentação e coeficiente de arrasto é menor que a obtida pelo perfil de partida, porém o perfil obtido apresenta maiores coeficientes de sustentação para coeficientes de arrasto a partir de 0,03 aproximadamente, tanto para a situação de voo, quanto para a situação de decolagem.

![](_page_55_Figure_2.jpeg)

**Figura 25:** *C<sup>l</sup>* **em função de** *Cd***; resultado 1.**

<span id="page-55-1"></span>![](_page_55_Figure_4.jpeg)

<span id="page-55-2"></span>**Figura 26: Razão** *Cl/C<sup>d</sup>* **em função do ângulo de ataque; resultado 1.**

#### <span id="page-56-0"></span>**6.2.2 Resultado 2**

A [Figura 27](#page-56-1) e a [Figura 28](#page-56-2) apresentam o desempenho aerodinâmico do resultado obtido. De maneira semelhante, este resultado não obteve uma razão máxima de coeficiente de sustentação em relação ao coeficiente de arrasto maior que o perfil de partida. Ainda assim, apresenta maiores coeficientes de sustentação para coeficientes de arrasto a partir de 0,03 aproximadamente em ambas as situações.

![](_page_56_Figure_2.jpeg)

**Figura 27:** *C<sup>l</sup>* **em função de** *Cd***; resultado 2.**

<span id="page-56-1"></span>![](_page_56_Figure_4.jpeg)

<span id="page-56-2"></span>**Figura 28: Razão** *Cl/C<sup>d</sup>* **em função do ângulo de ataque; resultado 2.**

#### <span id="page-57-0"></span>**6.2.3 Resultado 3**

A [Figura 29](#page-57-1) e a [Figura 30](#page-57-2) mostram o desempenho aerodinâmico do resultado. Este resultado apresenta um comportamento bastante interessante, variando muito pouco em relação ao perfil de partida, as curvas de coeficiente de sustentação em função do coeficiente de arrasto dos dois perfis para situação de voo são praticamente sobrepostas para coeficientes de sustentação até 0,2. A razão *Cl/C<sup>d</sup>* máxima não supera a razão do perfil de partida.

![](_page_57_Figure_2.jpeg)

**Figura 29:** *C<sup>l</sup>* **em função de** *Cd***; resultado 3.**

<span id="page-57-1"></span>![](_page_57_Figure_4.jpeg)

<span id="page-57-2"></span>**Figura 30: Razão** *Cl/C<sup>d</sup>* **em função do angulo de ataque; resultado 3.**

#### <span id="page-58-0"></span>**6.2.4 Resultado 4**

A [Figura 31](#page-58-1) e a [Figura 32](#page-58-2) mostram o desempenho aerodinâmico deste resultado. Pode-se notar que neste caso, o perfil obtido é superior ao perfil de partida apenas a partir do coeficiente de arrasto de aproximadamente 0,04, diferentemente dos anteriores e a razão máxima entre coeficiente de sustentação e coeficiente de arrasto máxima é menor que a do perfil de partida.

![](_page_58_Figure_2.jpeg)

**Figura 31:** *C<sup>l</sup>* **em função de** *Cd***; resultado 4.**

<span id="page-58-1"></span>![](_page_58_Figure_4.jpeg)

<span id="page-58-2"></span>**Figura 32: Razão** *Cl/C<sup>d</sup>* **em função do angulo de ataque; resultado 4.**

#### <span id="page-59-0"></span>**6.2.5 Resultado 5**

A [Figura 33](#page-59-1) e a [Figura 34](#page-60-0) apresentam o desempenho aerodinâmico. A primeira diferença notável entre o resultado 5 e os demais é a sua razão entre coeficiente de sustentação e coeficiente de arrasto ser maior que a do perfil de partida.

Além disso, como característica geral de desempenho, apresenta curva praticamente coincidente com a curva do perfil de partida até coeficientes de sustentação da ordem de 1,4, a partir de onde o perfil de partida apresenta melhor comprometimento entre sustentação e arrasto. Este comportamento muda a partir de coeficientes de arrasto da ordem de 0,04, onde o perfil obtido passa a apresentar melhores coeficientes de sustentação.

![](_page_59_Figure_3.jpeg)

<span id="page-59-1"></span>**Figura 33:** *C<sup>l</sup>* **em função de** *Cd***; resultado 5.**

![](_page_60_Figure_0.jpeg)

<span id="page-60-0"></span>**Figura 34: Razão** *Cl/C<sup>d</sup>* **em função do ângulo de ataque; resultado 5.**

# <span id="page-61-0"></span>**7 Conclusões**

O método de comparação de forma apresentou resultados bastante próximos ao perfil objetivo, embora a precisão parece chegar a um valor limite de acordo com o passo e o critério de parada selecionados.

Através deste método, chegou-se a um perfil com uma razão *Cl/C<sup>d</sup>* maior que o do NACA 4415, porém, apresentando coeficientes de sustentação mais baixos que o NACA 4415 em alguns pontos.

Já para o método dos painéis, houve uma pequena diferença nos resultados, principalmente ao se verificar a curva de coeficiente de sustentação em função do coeficiente de arrasto.

Algumas delas apresentaram um coeficiente de sustentação maior que o do NACA 4415 já para os coeficientes de arrasto baixos, enquanto outros apresentaram coeficientes de sustentação mais elevados para coeficientes de arrasto maiores.

Ao observar a curva que relaciona a razão entre coeficiente de sustentação e coeficiente de arrasto em função do ângulo de ataque, nota-se que apenas um dos perfis obtidos apresentou valores maiores que a razão máxima do NACA 4415.

Em outras palavras, os perfis resultantes são capazes de gerar mais sustentação para um mesmo arrasto em algumas situações, ou mesmo gerar mais sustentação que o NACA 4415, porém, ao comparar os pontos de melhor razão entre sustentação e arrasto, o NACA original permaneceu com o melhor resultado na maioria dos casos.

Isto leva a escolha do único resultado em que sua razão *Cl/C<sup>d</sup>* supera a razão do perfil de partida como resultado mais promissor, pois apresenta melhor comprometimento entre sustentação e arrasto e também pode chegar a coeficientes de sustentação mais elevados que o perfil de partida.

Estes resultados mostram que é possível alterar positivamente o desempenho de um perfil através dos métodos propostos, porém estudos em um modelo tridimensional e mesmo em um modelo em túnel de vento ainda devem ser feitos antes de concluir sobre a viabilidade deste método.

Além disso, existem desafios a serem resolvidos antes da obtenção de um modelo real, tais quais, o comportamento térmico da asa durante o voo, principalmente nas áreas ao redor da turbina, como fornecer e retirar calor dos insertos sem acrescentar

uma carga excessiva ao avião e sem consumir energia excessivamente, uma vez que o aumento da eficiência é um dos objetivos deste sistema.

Além disso, deve-se repensar a localização de alguns equipamentos do avião como tanques de combustíveis, que não poderão ser alocados nas asas devido a mudança de forma, o que exigiria um tanque flexível.

Estes são alguns desafios e pontos-chave para o sucesso deste modelo.

### **Referências Bibliográficas**

- [1] P. Peduzzi, "Número de embarques em voos no Brasil aumenta 22%," Empresa Brasil de Comunicação, 04 julho 2011. [Online]. Disponível em: http://agenciabrasil.ebc.com.br/noticia/2011-07-04/numero-de-embarques-emvoos-no-brasil-aumenta-22. [Acesso em 2012 dezembro 22].
- [2] A. Y. N. Sofla, S. A. Meguid, K. T. Tan e W. K. Yeo, "Shape morphing of aircraft wing: Status and challenges," *Materials and Design,* pp. 1284-1292, 12 setembro 2009.
- [3] G. Akhras, "SMART MATERIALS AND SMART," *Canadian Military Journal,*  pp. 25-32, 2000.
- [4] D. C. Lagoudas, Shape Memory Alloys: Modeling and Engineering Applications, College Station, TX, USA: Springer, 2008.
- [5] J. K. Streleca, D. C. Lagoudas, M. A. Khanb e J. Yenb, *Design and Implementation of a Shape Memory Alloy Actuated Reconfigurable Airfoil,* College Station, 2005.
- [6] I. H. Abbott, Theory of Wing Sections, New York, EUA: Dover Pubications, 1950.
- [7] R. W. Fox e A. T. McDonald, Introdução a Mecânica dos Fluidos, Rio de Janeiro: Guanabara Dois, 1981.
- [8] G. J. J. Ruijgrok, Elements of Airplane Performance, Delft: VSSD, 2009.
- [9] MH Aerotools, "Airfoil and aircraft polars have been used for a long time in aeronatics," MH Aerotools, 2006. [Online]. Disponível em: http://www.mhaerotools.de/airfoils/hdi\_aoawing.htm. [Acesso em 06 novembro 2012].
- [10] Wikipedia, "National Advisory Committee for Aeronautics," 29 novembro 2012. [Online]. Disponível em: http://en.wikipedia.org/wiki/National Advisory Committee for Aeronautics. [Acesso em 15 dezembro 2012].
- [11] Wikipedia, "NACA Airfoil," 23 novembro 2012. [Online]. Disponível em:

http://en.wikipedia.org/wiki/NACA\_airfoil. [Acesso em 15 dezembro 2012].

- [12] P. Marzocca, *The NACA Airfoil Series,* Clarkson University, 2004.
- [13] Wikipedia, "Boeing B-29 Superfortress," 11 dezembro 2012. [Online]. Disponível em: http://en.wikipedia.org/wiki/Boeing\_B-29\_Superfortress. [Acesso em 12 dezembro 2012].
- [14] D. P. Raymer, Aircraft Design: A Conceptual Approach, Washington D.C.: AIAA, 1992.
- [15] F. P. Incropera, D. P. Dewitt, T. L. Bergman e A. S. Lavine, Fundamentos de Transferância de Calor e de Massa, Rio de Janeiro, RJ, Brasil: LTC, 2008.
- [16] W. H. Mason, "Incompressible Potential Flow Using Panel Methods," em *Applyed Computational Aerodynamics*, Blacksburg, Viginia Tech, 1998, pp. 4.1-4.68.
- [17] M. Oueslati, A. Dahmouni, M. B. Salah, F. Askri, C. Kerkeni e S. B. Nasrallah, "Aerodynamic Performances of Wind Turbine Airfoils Using a Panel Method," *Journal of Environmental Science and Engineering,,* pp. 1175-1182, 2005.
- [18] W. S. Castilho e E. P. d. Silva, "Algumas aplicações das ligas com memória de forma," *Sinergia,* pp. 99-108, 01 abril 2011.
- [19] R. F. Silva, "Metais com Memória de Forma," Universidade de Aveiro, 09 novembro 2005. [Online]. Disponível em: http://www2.cv.ua.pt/QUIMIMATER/Protocolos%20Experimentais/Unidade1/Se minario\_Metais%20com%20Memoria%20de%20Forma.pdf. [Acesso em 15 dezembro 2012].
- [20] D. J. Hartl e D. C. Lagoudas, "Aerospace applications of shape memory alloys," *Journal of Aerospace Engineering,* p. 16, 11 abril 2007.
- [21] Y.-H. Li, L. J. Rong, Z.-T. Wang, G.-X. Qi e C.-Z. Wang, "Temperature Memory Effect of Ti50Ni30Cu20 (at%) alloy," *Journal of Alloy Compounds,* pp. 112-115, 1 setembro 2005.
- [22] N. G. Jones e D. Dye, "Influence of applied stress on the transformation behaviour and martensite evolution of a Ti-Ni-Cu shape memory alloy," *Intermetallics,* pp. 239-249, 9 outubro 2013.
- [23] O. d. Weck e I. Y. Kim, "Finite Element Method," Massachusetts Institute of Technology, 04 julho 2004. [Online]. Disponível em:

http://web.mit.edu/16.810/www/16.810\_L4\_CAE.pdf. [Acesso em 07 03 2013].

- [24] K. J. Bathe, Finite Element Procedures, Upper Saddle River: Prentice Hall, 1996.
- [25] S. Moaveni, Finite Element Analysis: Theory and Application with ANSYS, New Jersey: Prentice Hall, 1999.
- [26] Y. Nakasone, S. Yoshimoto e T. A. Stolarski, Engineering Analysis With ANSYS Software, Oxford: Elsevier, 2006.
- [27] I. Kokcharov, "Finite Element Method," 20 janeiro 2013. [Online]. Disponível em: http://www.kokch.kts.ru/me/t10/SIA\_10\_Finite\_Element\_Analysis.pdf. [Acesso em 08 março 2013].
- [28] C. Anhalt, H. P. Monner e E. Breitbach, "Interdisciplinary Wing Design: Structural Aspects." 2003. [Online]. Disponível em: http://www.dlr.de/fa/Portaldata/17/Resources/dokumente/publikationen/2003/01\_a nhalt.pdf. [Acesso em 10 dezembro 2012].
- [29] W. D. Callister Jr., Ciência e Engenharia de Materiais: Uma Introdução, Rio de Janeiro, RJ, Brasil: LTC, 2008.
- [30] R. G. Budynas e J. K. Nisbett, Elementos de Maquinas de Shigley: Projeto de Engenharia Mecânica, Porto Alegre: AMGH Editora, 2011.
- [31] R. L. Norton, Projeto de maquinas: Uma abordagem integrada, Porto Alegre: Bookman, 2004.
- [32] M. T. Kikuta, Mechanical Properties of Candidate Materials for Morphing Wings, Blacksburg, 2003.
- [33] Shape Memory Applications, Inc., "Selected Properties of NiTi," Shape Memory Applications, Inc., San Jose, 1999.
- [34] N. MacLeod, "Geometric morphometrics and geological shape-classification systems," *Earth Science Reviews,* vol. 59, nº 1-4, pp. 27-47, 2002.
- [35] J. R. Shewchuk, *An Introduction to the Conjugate Gradient Method Without the Agonizing Pain,* Pittsburg, PA, 1994.
- [36] V. O. Aziri, *Conjugate Gradient Method,* Ames, 2007.
- [37] M. A. G. Ruggiero e V. L. d. R. Lopes, Cálculo Numérico: Aspectos teóricos e computacionais, São Paulo, SP, Brasil: Pearson Makron Books, 1996.